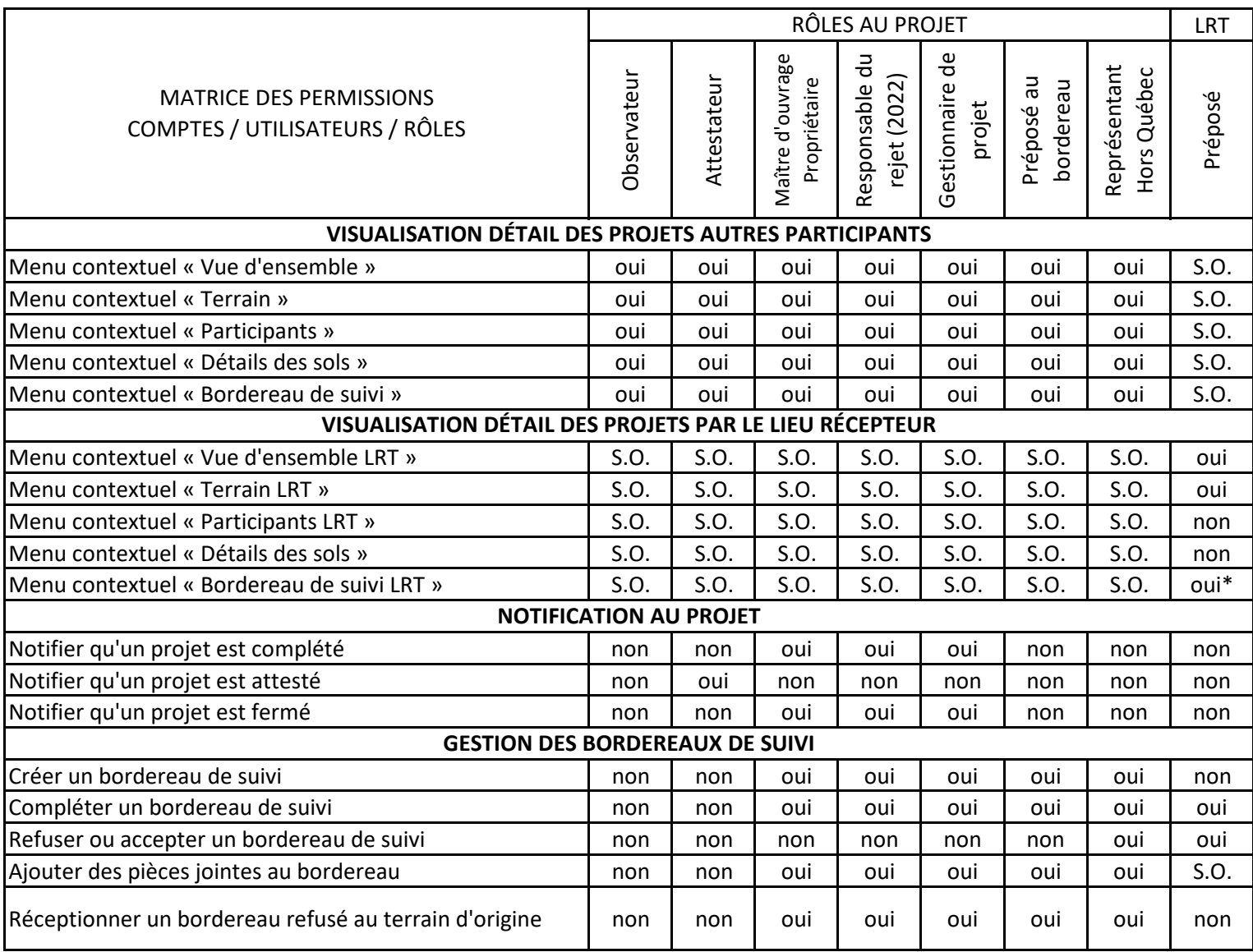

\*Le préposé au lieu récepteur a accès uniquement au bordereau de suivi assigné à son lieu récepteur

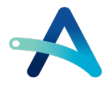